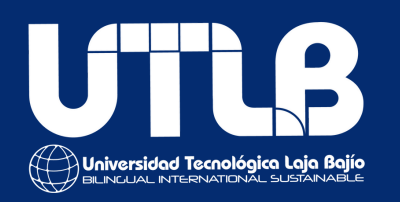

# a Cómo<br>me registro?

#Somosgoats #SomosUTLB

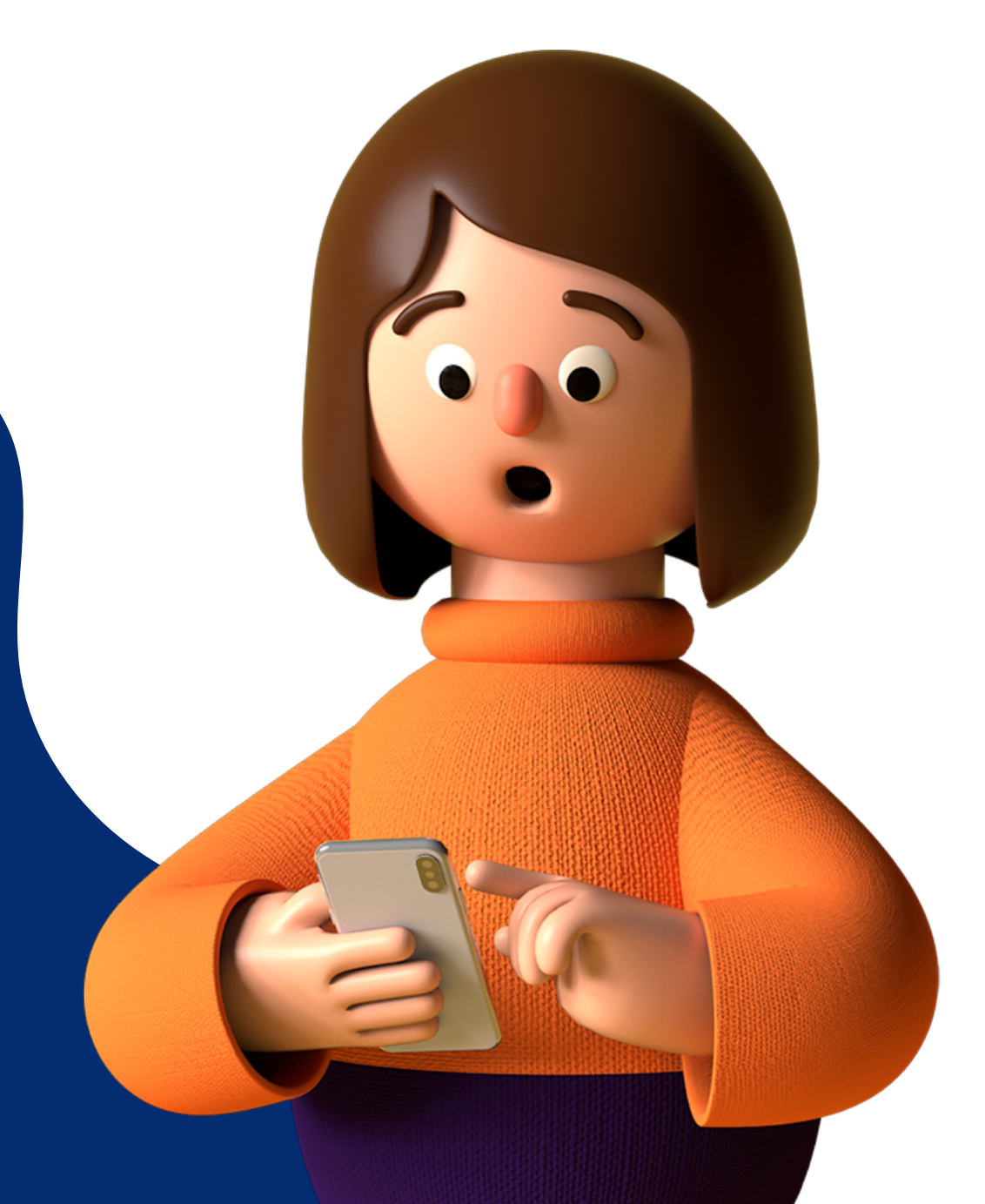

Ingresa a: www.inlace.utlajabajio.edu.mx

# Dar clic en: realizar nuevo registro.

*Importante: Colocar un correo electrónico que si utilicen.*

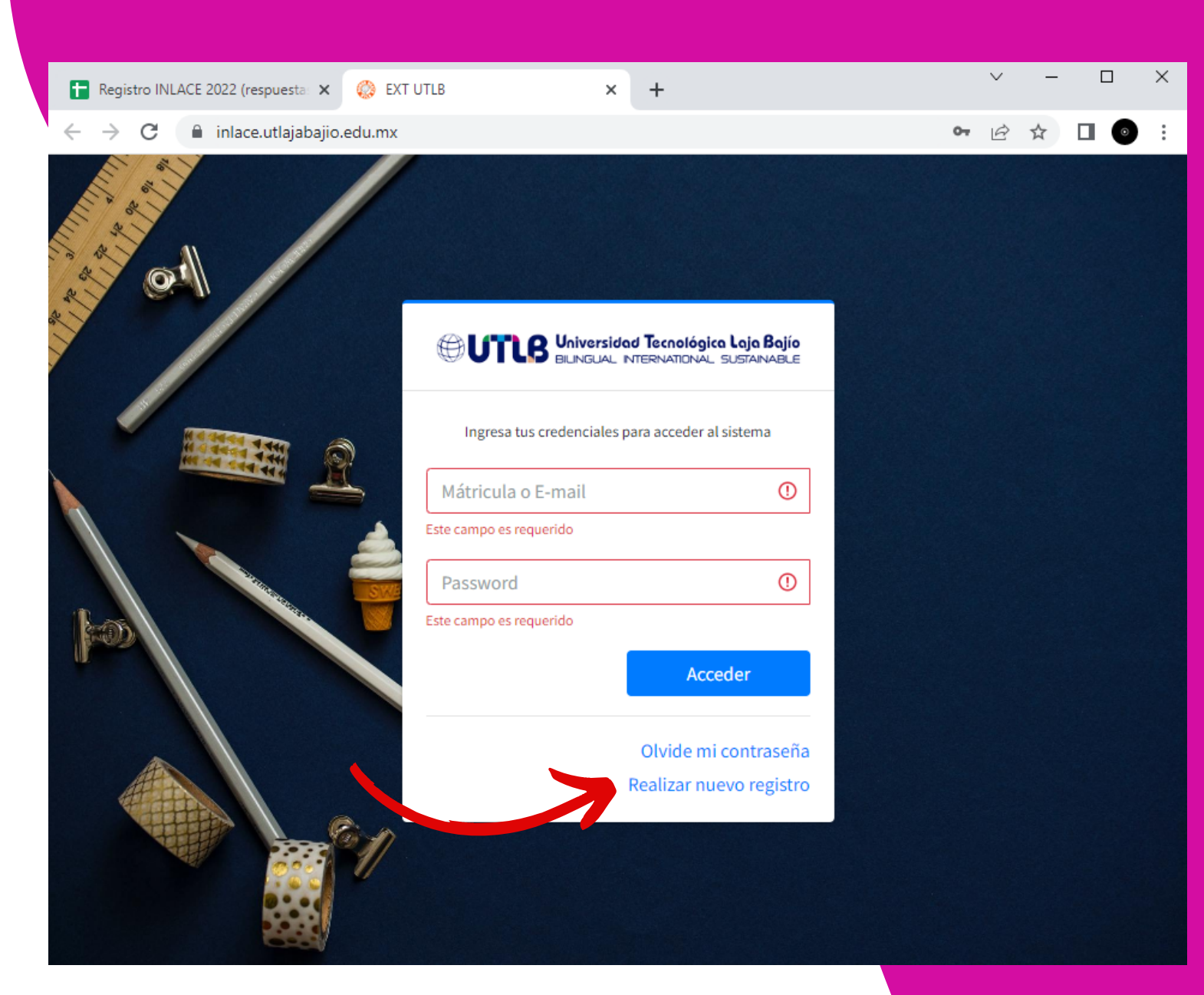

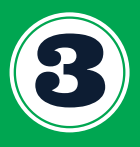

# Colocar tu nombre completo

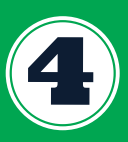

Introducir tu correo electrónico y número celular

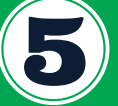

Dar clic en Registrarme

*Importante: Checa tu correo electrónico para que puedas ver tu contraseña temporal.*

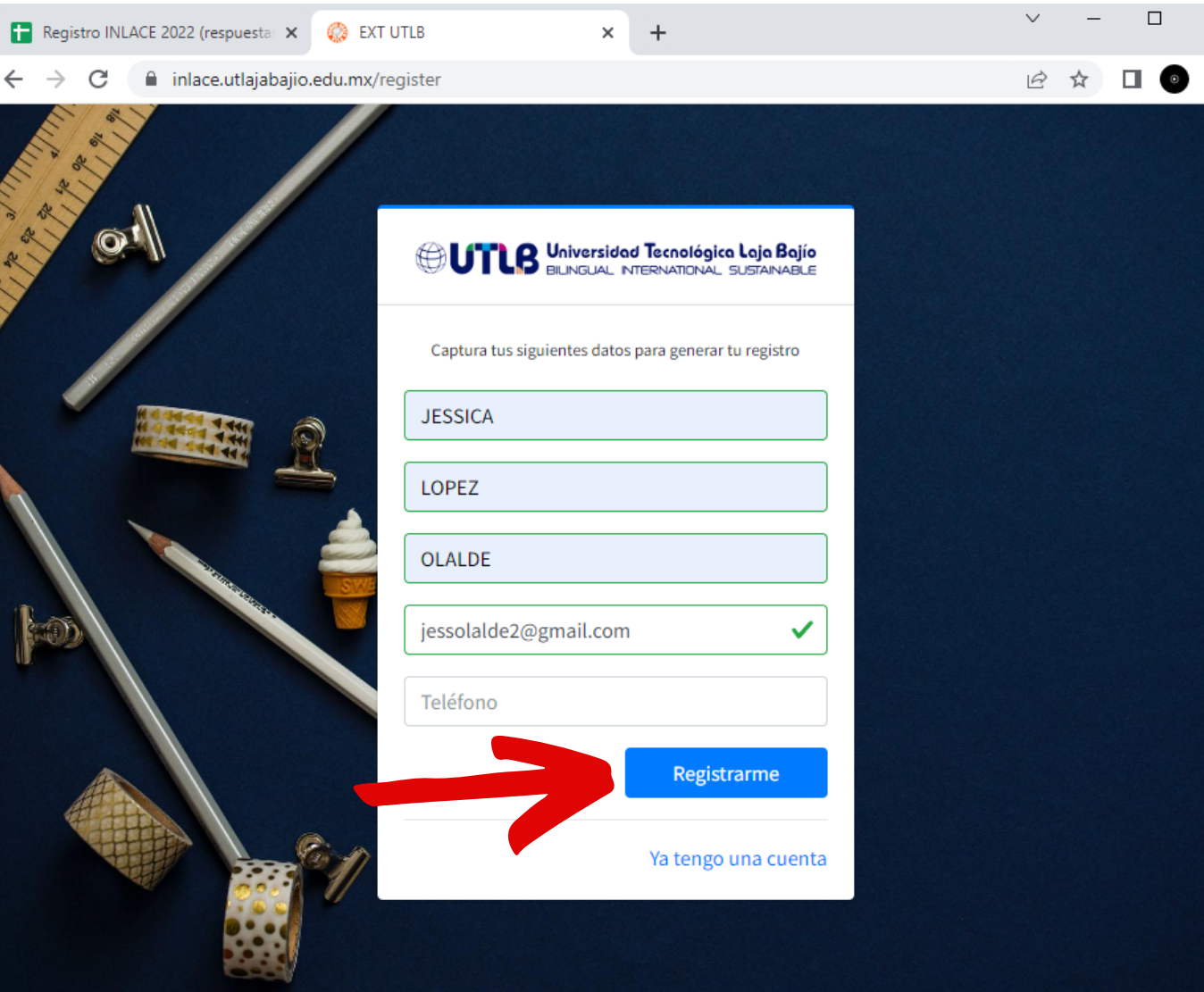

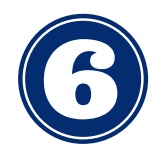

Coloca tu correo electrónico con el que te registraste y la contraseña que te llegó a tu correo

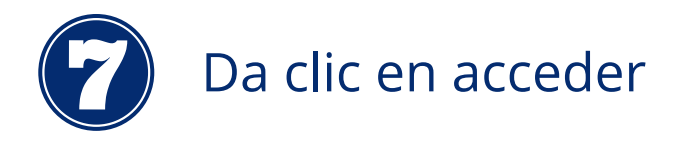

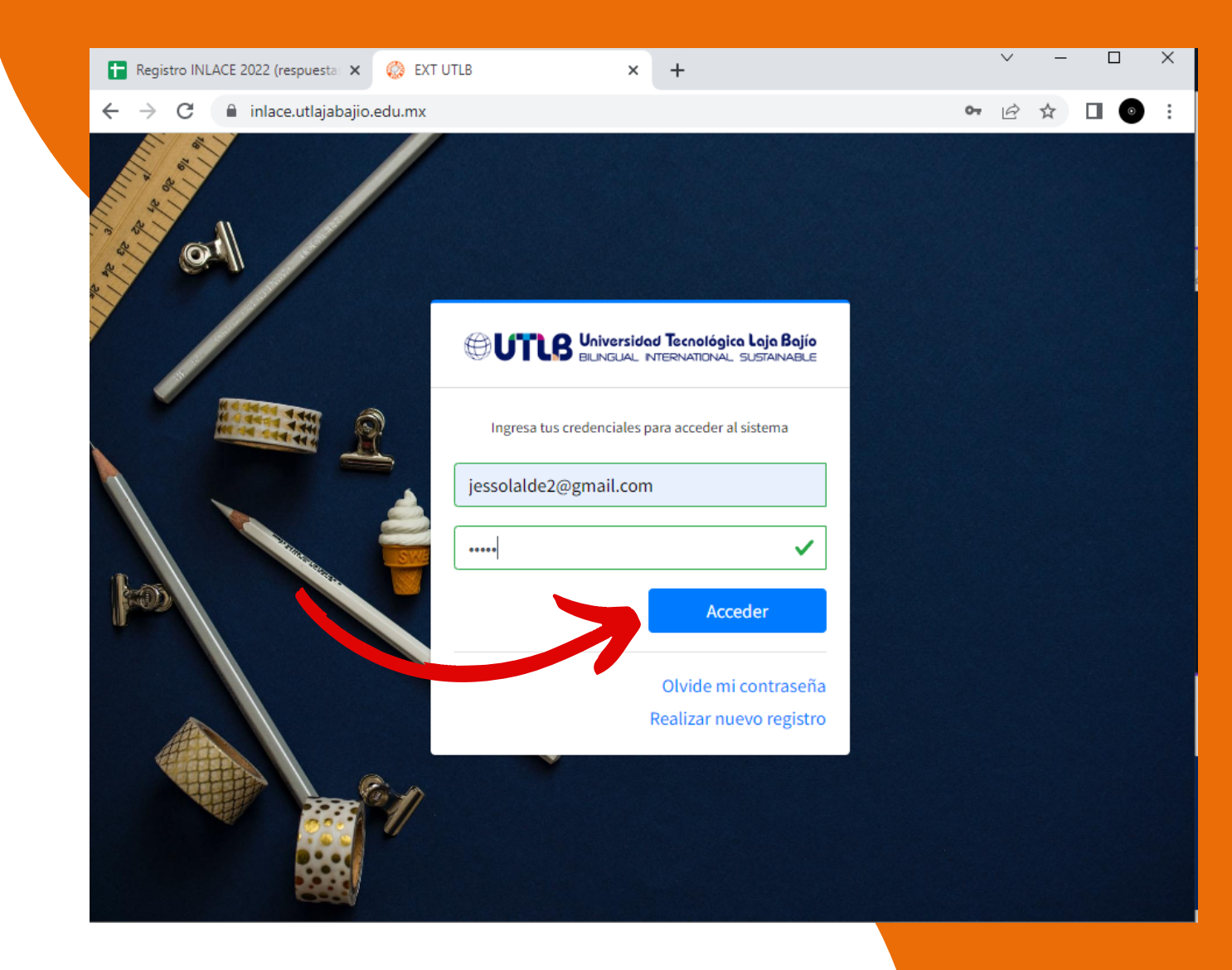

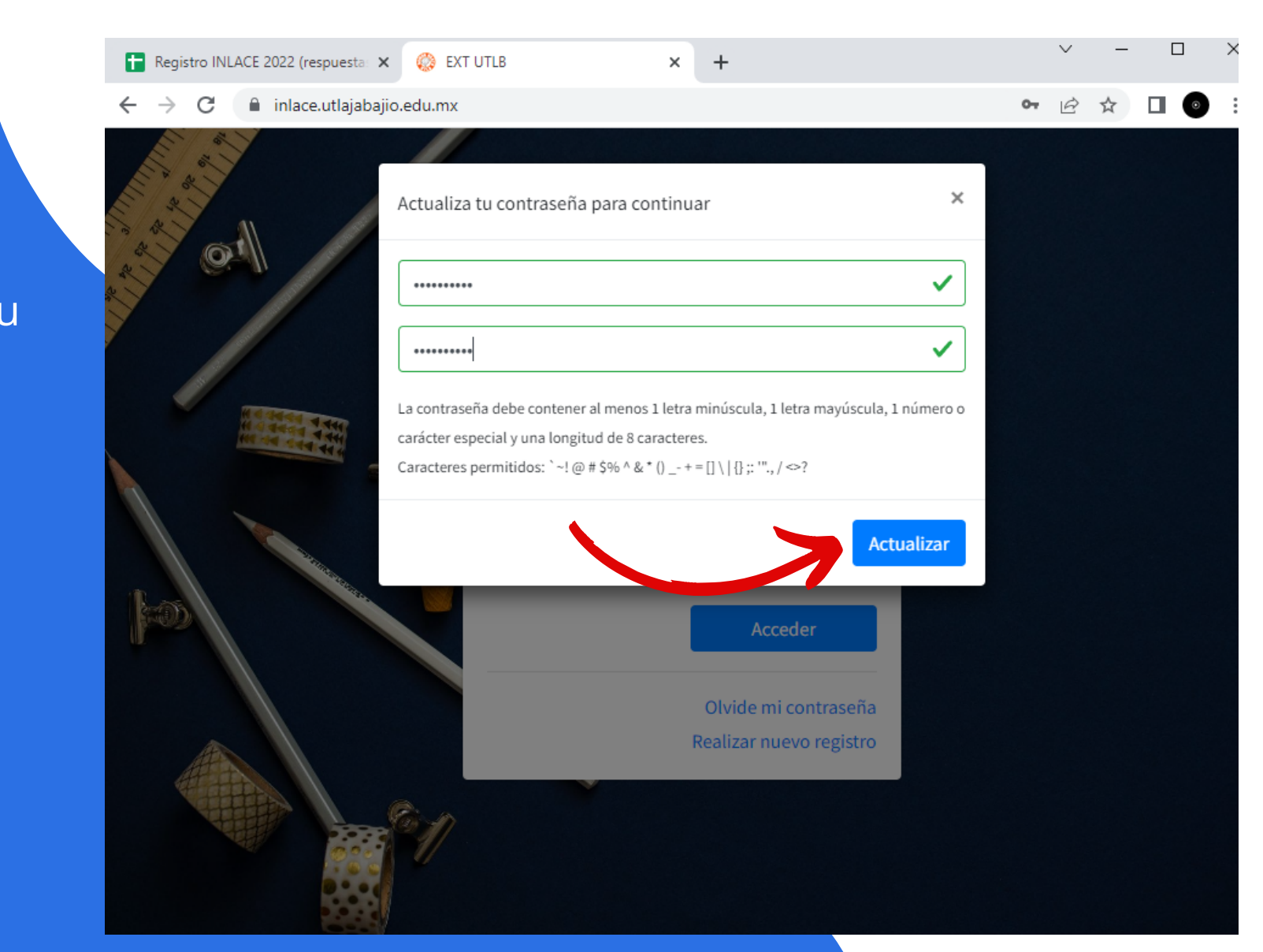

Se te pedirá que actualices tu contraseña.

 $\left( 5\right)$ Da clic en actualizar.

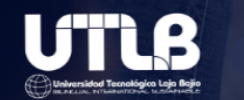

# CURSO DE PREPARACIÓN ITEP

Complementa tu información para continuar

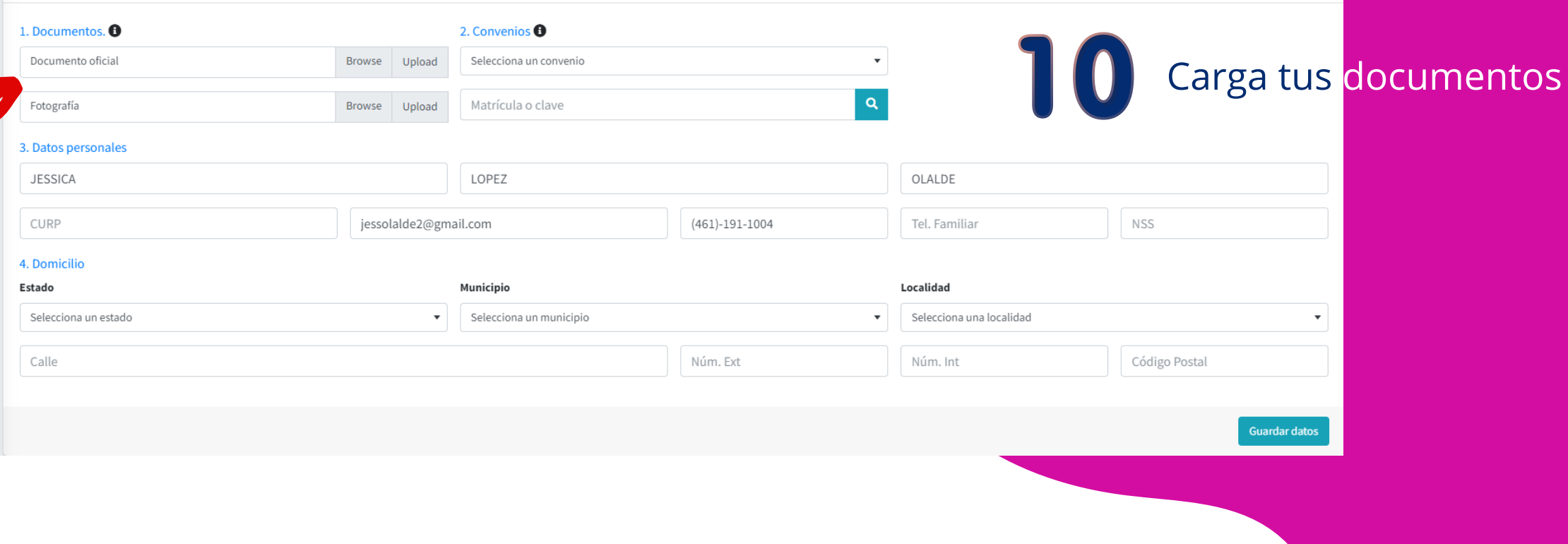

*Importante: Recuerda que solo se te podrá aceptar como documento oficial: INE, Pasaporte, credencial escolar, credencial de trabajo. El documento deberá estar en formato PDF.*

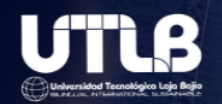

# CURSO DE PREPARACIÓN ITEP

Complementa tu información para continuar

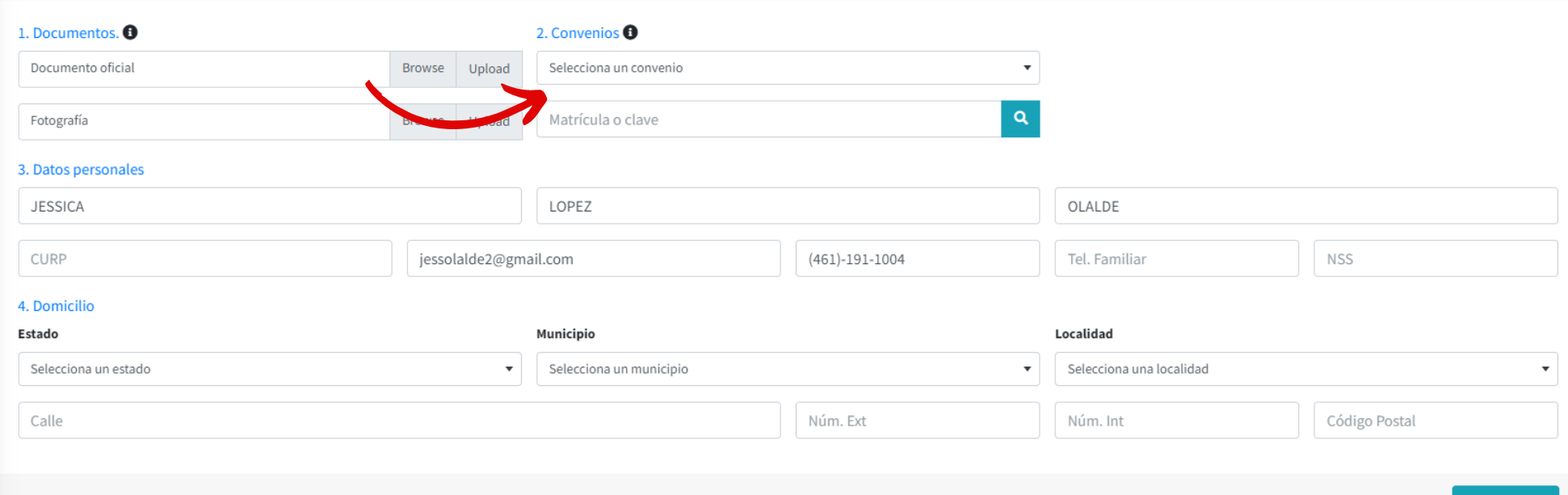

**Guardar dato** 

En caso de aplicar selecciona el convenio. Y coloca tu código de convenio.

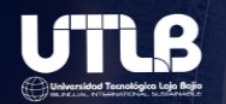

# CURSO DE PREPARACIÓN ITEP

Complementa tu información para continuar

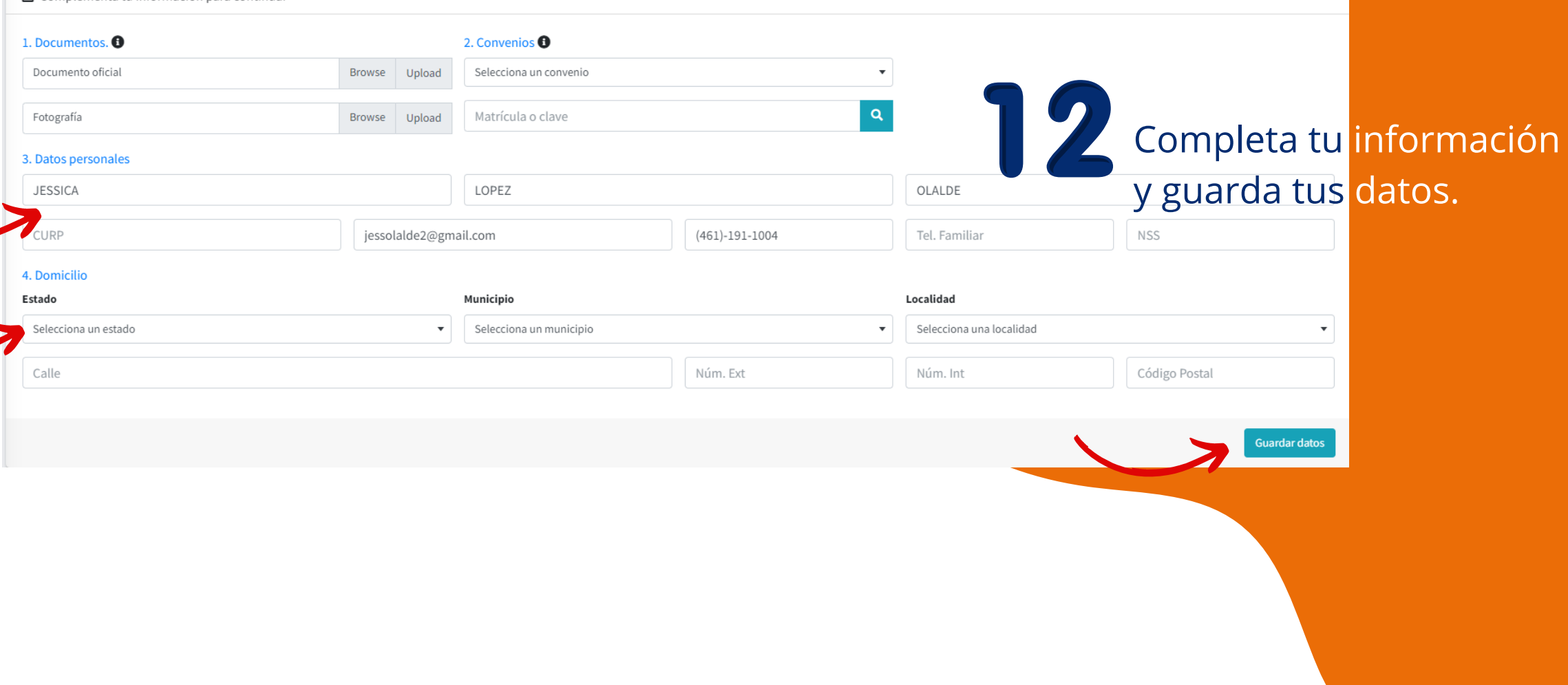

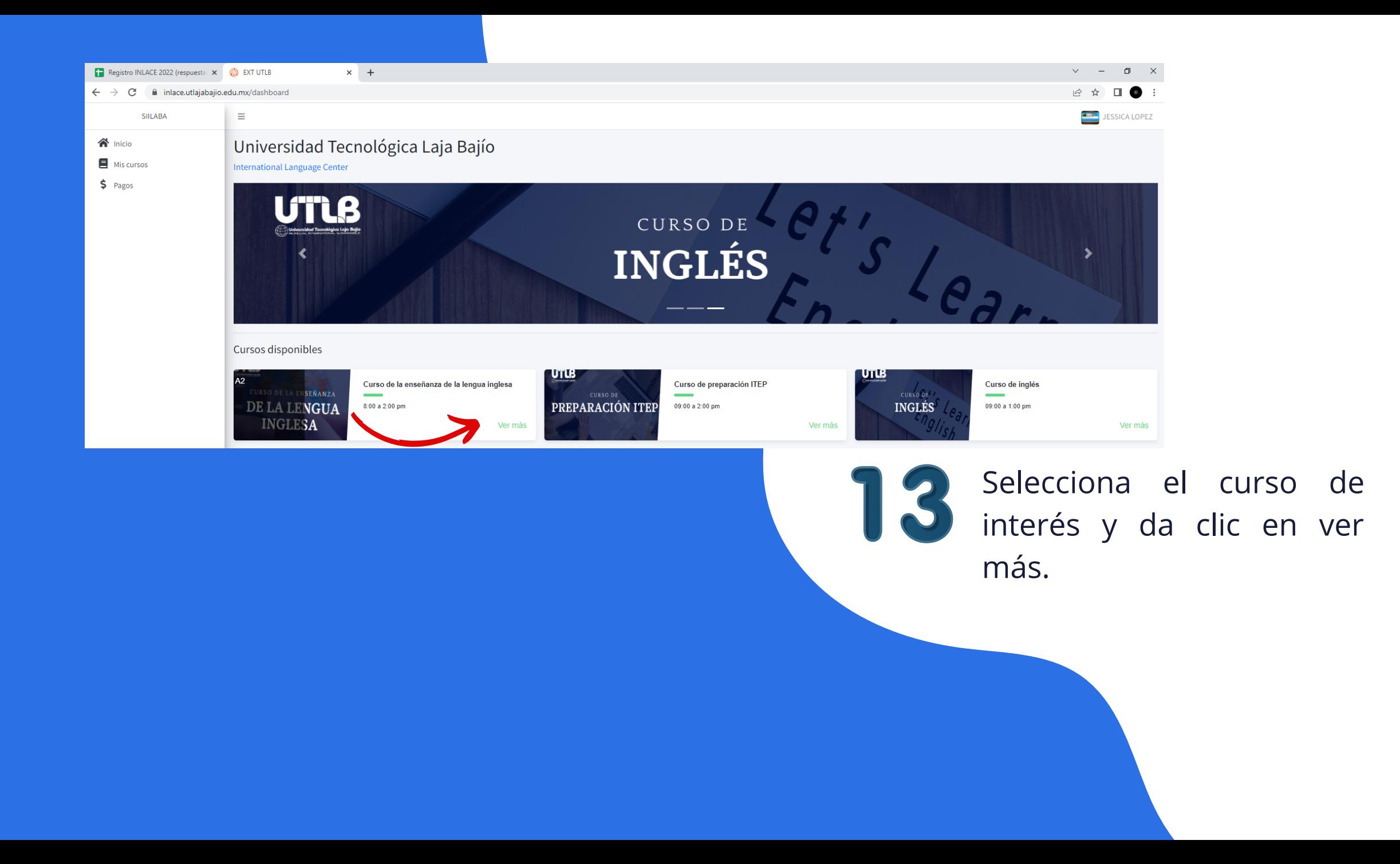

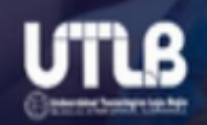

# CURSO DE LA ENSEÑANZA DE LA LENGUA **INGLESA**

### Curso de la enseñanza de la lengua inglesa

Objetivo: Potenciar las habilidades y competencias del dominio de la Lengua Inglesa en los docentes; así como tener las bases del conocimiento pedagógico para la gestión de la enseñanza del idioma inglés.

Costo: \$4,500.00 MXN 3 pagos de: \$1,500.00 MXN

Horario: 8:00 a 2:00 pm

Duración: 3 cuatrimestre(s).

**INGLES-A2** 

**Materias:** 

1. English I / Inglés I

- 2. English II / Inglés II
- 3. English III / Inglés III

Pagar ahora Cerrar

Da clic en pagar ahora Se te aparecerá la línea de pago.

## Puedes pagar a través de estos medios.

**UTLB** 

#### UNIVERSIDAD TECNOLÓGICA LAJA BAJÍO

NOMBRE: LOPEZ OLALDE JESSICA

CURP: LOOJ911112MDFPLS04

SERVICIO: Curso de la enseñanza de la lengua inglesa

FECHA LÍMITE DE PAGO: 28-09-2022

TOTAL A PAGAR: \$1,500.00 MXN

#### **BBVABANCOMER REFERENCIA: DP010000300033232511252**

CIE: 001769391 (Practicaja)

CLABE: 012914002017693919 (SPEI)

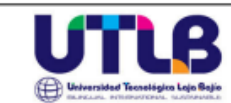

#### UNIVERSIDAD TECNOLÓGICA LAJA BAJÍO

NOMBRE: LOPEZ OLALDE JESSICA

CURP: LOOJ911112MDFPLS04

SERVICIO: Curso de la enseñanza de la lengua inglesa

FECHA LIMITE DE PAGO: 28-09-2022

TOTAL A PAGAR: \$1,500.00 MXN

**BBVABANCOMER REFERENCIA: DP010000300033232511252** 

CIE: 001769391 (Practicaja)

CLABE: 012914002017693919 (SPEI)

#### Datos de contacto:

Temas administrativos: Lic. Jessica López Olalde Correo: vinculacion@utlajabajio.edu.mx Teléfono: 4611911004

Temas tecnológicos: Ing. Marcos Laguna Velázquez Correo: marcos.laguna@utlajabajio.edu.mx